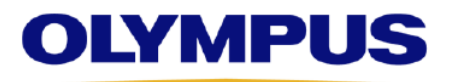

Image Analysis Software **OLYMPUS Stream** Version 2.4

Release notes OLYMPUS Stream 2.4.2 December, 2019

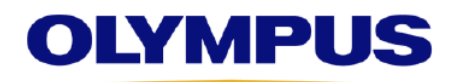

Image Analysis Software

## **OLYMPUS Stream**

Version 2.4

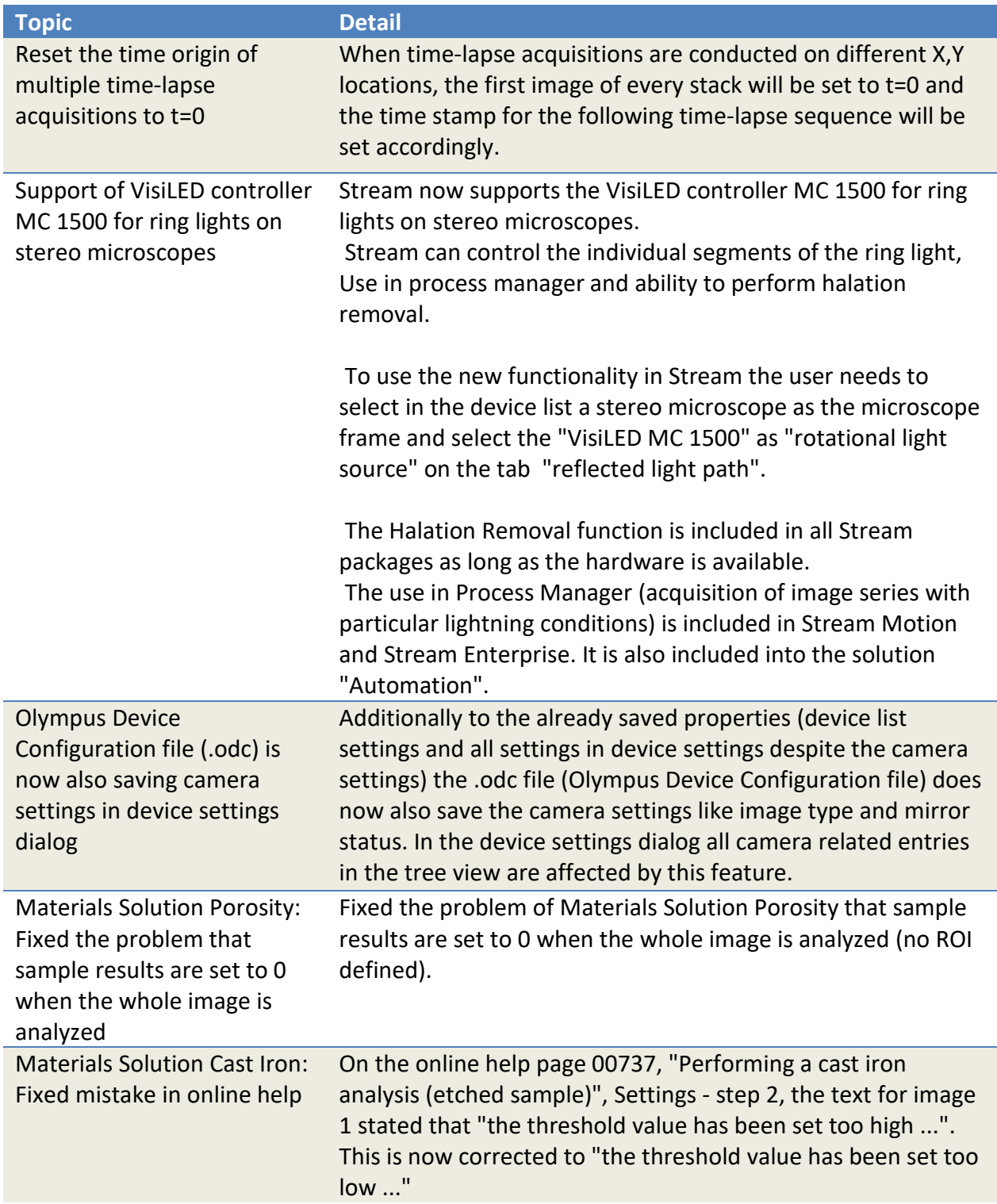

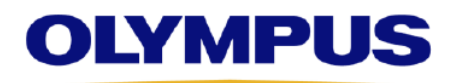

Image Analysis Software

## **OLYMPUS Stream**

Version 2.4

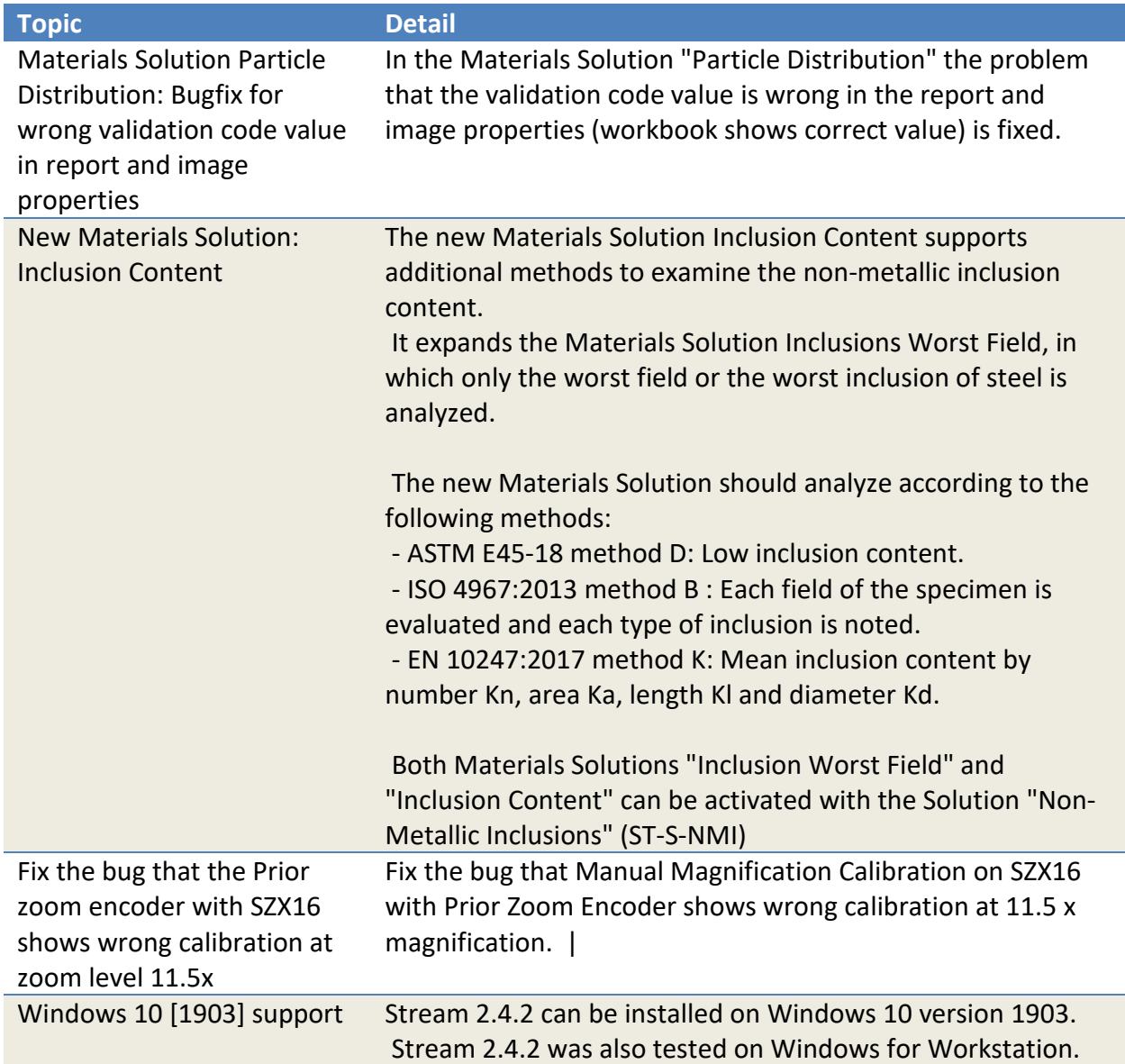